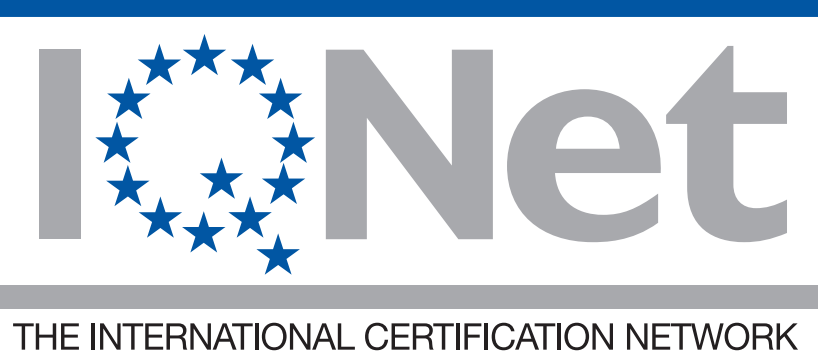

*CERTIFICATE* IQNet and SQS

hereby certify that the organisation

## **Erni Technik AG 6014 Luzern Schweiz**

Certified area

## **Ganzes Unternehmen**

*Field of activity*

**Drehen, Fräsen, spanlose Umformung, Druck-/Heliumprüfen, Messen**

has implemented and maintains a Management System which fulfills the requirements of the following standard(s)

## *ISO 9001:2008*

*Scope No(s): 17* Issued on: 2015-04-30 Validity date: 2018-04-29 Registration Number: *CH-38937*

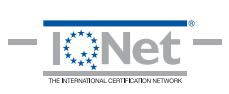

Sheedne

*Michael Drechsel President of IQNet*

*Roland Glauser CEO SQS*

IQNet Partners\*: AENOR Spain AFNOR Certification France AIB-Vinçotte International Belgium ANCE-SIGE Mexico APCER Portugal CCC Cyprus CISQ Italy CQC China CQM China CQS Czech Republic Cro Cert Croatia DQS Holding GmbH Germany FCAV Brazil FONDONORMA Venezuela ICONTEC Colombia IMNC Mexico Inspecta Certification Finland IRAM Argentina JQA Japan KFQ Korea MIRTEC Greece MSZT Hungary Nemko AS Norway NSAI Ireland PCBC Poland Quality Austria Austria RR Russia SII Israel SIQ Slovenia SIRIM QAS International Malaysia SQS Switzerland SRAC Romania TEST St Petersburg Russia TSE Turkey YUQS Serbia IQNet is represented in the USA by: AFNOR Certification, CISQ, DQS Holding GmbH and NSAI Inc.

\* The list of IQNet partners is valid at the time of issue of this certificate. Updated information is available under www.iqnet-certification.com